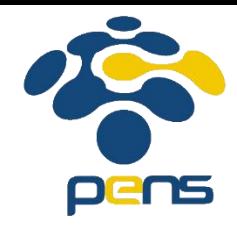

### **OOP Encapsulation**

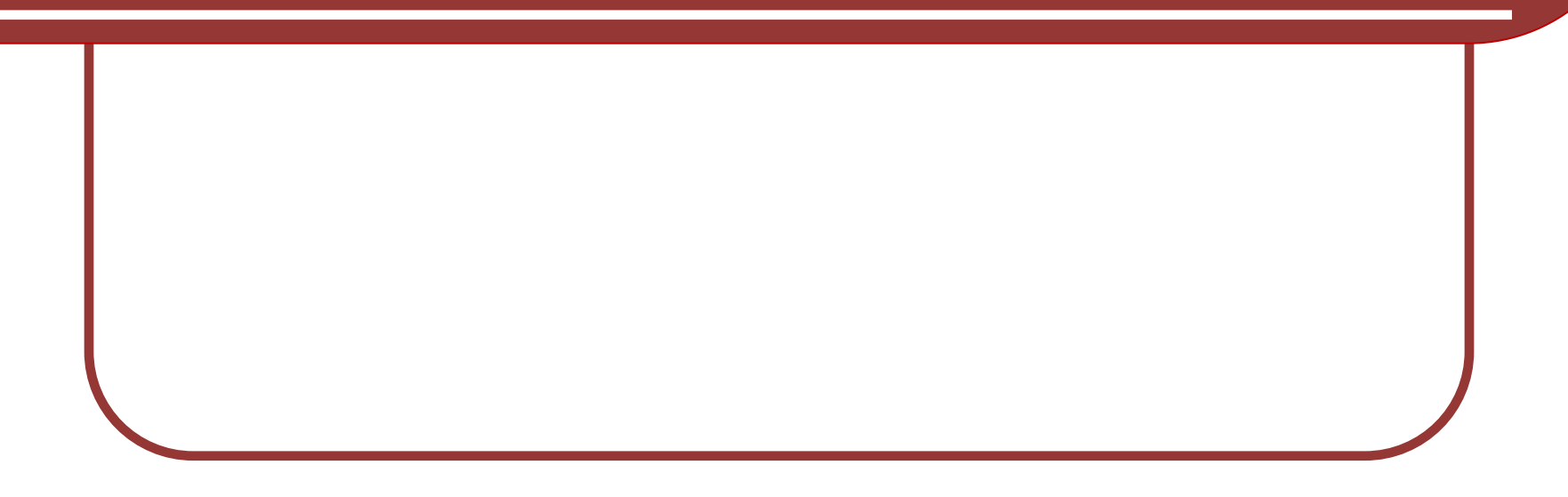

### **Example – a Person class**

- We can have a Person class provider.
- Data: Person can store data about its:
	- ⚫ Name
	- ⚫ Age
- Methods: things that a person can do:
	- a Person can be created
	- $\bullet$  set its data
	- give information about its data

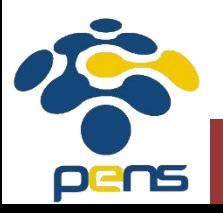

### **Person Class Diagram**

⚫ A class diagram summarizes the class provider:

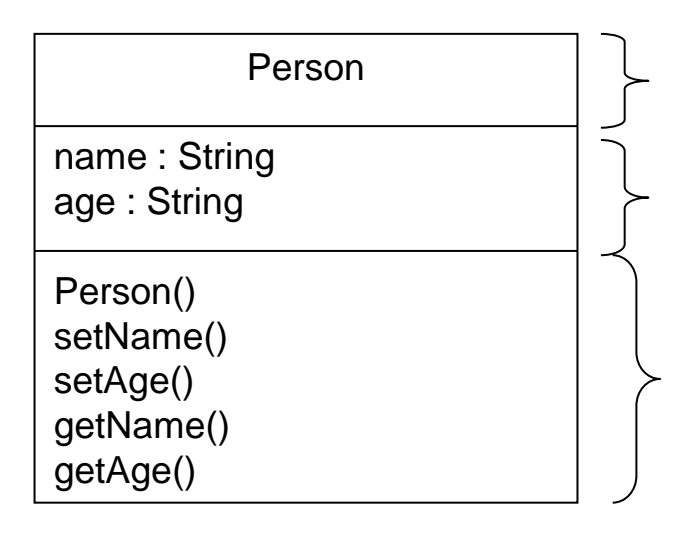

Name of the class Instance variables to store data

Methods

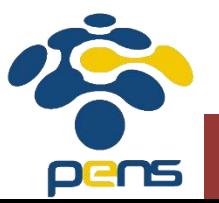

### **Person Objects**

- ⚫ The Person class provides the general definition of Person objects.
- ⚫ However, we may want to create actual objects to represent actual Person.
- ⚫ Let's say there are three Person: *adiPerson, budiPerson and cindyPerson*
	- ⚫ Because these are all person, they will all have the same *kind* of data and be able to perform the same methods, as defined by the Person class above.
	- ⚫ However, the actual data *values* will be different.

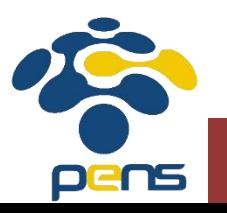

### **Writing a Class Provider**

- Before we can actually create objects, we have to write the class provider.
- The class provider just provides the basic definition for the class, and usually does not have main method.

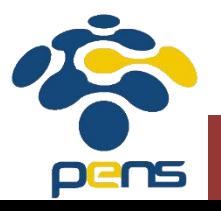

### **Writing a Class Provider**

#### ⚫ A class provider generally follows the following structure:

public class *NameOfClass*

{

}

**// private instance variables**

**// Constructors, to create objects and initialize instance variables**

**// Setters, which are used to set the values of instance variables**

**// Getters, which are used to obtain the values // stored in the instance variables**

**// a toString method to return the details of the // object as a String**

**// other special methods**

### **The Person Class**

source code: [Person.java](Car.java)

#### ● Start by naming the class and declaring the instance variables:

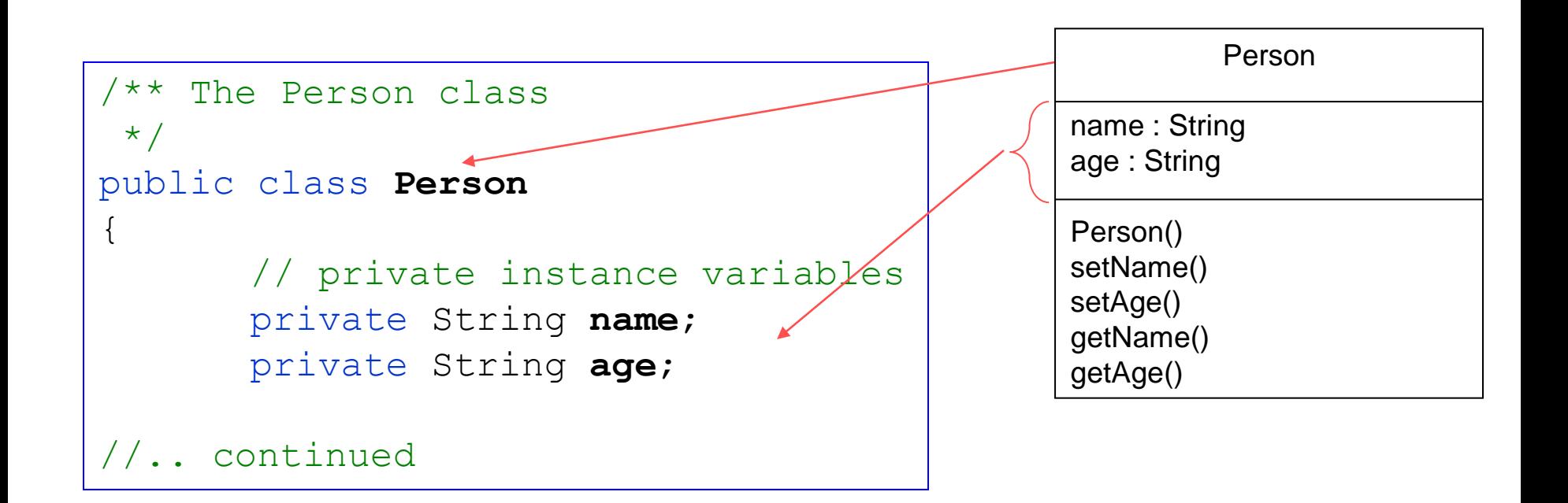

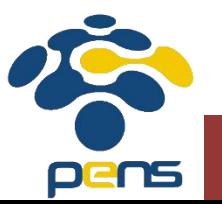

#### **Constructors**

- Constructors are methods to create objects and initialize the instance variables.
- ⚫ The constructors are added to the class provider:

```
// Constructor without arguments, to set the instance
  variables to default values. There is no return type
// and a constructor method uses the name of the class. 
public Person()
\{name = "Adi";
      age = "20";}
```
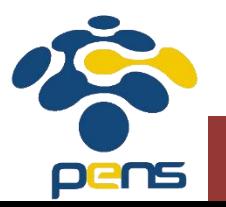

### **Constructors**

● Generally you should write a constructor without arguments and one with arguments:

```
// A Constructor with arguments to set the
  instance variables to the values passed in as arguments
public Person(String inName, String inAge)
{
      name = inName;age = inAge;
}
```
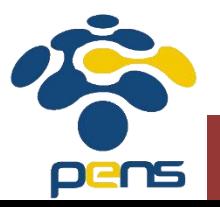

#### **Setters**

```
// Setters are used to set the values 
// of the instance variables. Do not confuse the 
// argument (e.g inName) with the instance variable (name)
public void setName (String inName) {
       name = inName;}
public void setAge (String inAge){
       age = inAge;}
```
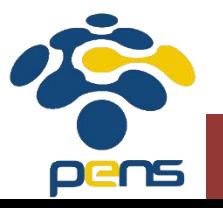

#### **Getters**

```
// Getters are used to obtain the values 
// stored in the instance variables. The return type 
// will be the type of the instance variable
public String getName(){ 
       return name;
}
public String getAge() { 
       return age;
}
```
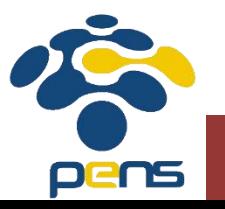

### **toString Method**

● The toString() method is used to return the information stored in an object as a String.

```
// a toString method to return the details of the 
// object as a String
public String toString()
\{return "my name is " + name + ". I am " + age
               + " years old.";
}
```
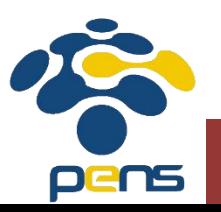

#### **Compiling the Class Provider**

- You can compile this class provider but you will not be able to execute it as there is no main() method.
- We will write a class with a main() method to test this class provider in the next topic.

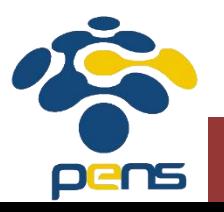

# **Creating Objects**

- Let's try to create Person objects based on the Person class that we have written.
- We will create two persons,
	- ⚫ Budi 25 Years
	- Cindy 23 years

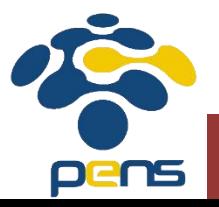

# **Creating Objects**

- In order to create an object, we will use the Constructor and the new operator.
	- ⚫ The new operator will allocate space in memory for the object.
- ⚫ We will also need a name to refer to the object.
	- ⚫ Let's call our two persons *budiPerson* and *cindyPerson* respectively.

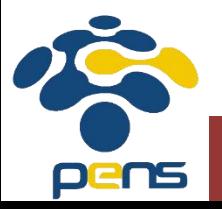

# **Using Constructors**

{

- ⚫ Examine the constructors in the Person class provider:
	- The noarguments constructor receives no arguments and sets the instance variables to default values.

```
/** The Person class
 */
public class Person
       // private instance variables
       private String name;
       private String age;
      // Constructor without arguments 
       public Person()
       {
              name = "unknown";
              age = "unknown";
       }
```
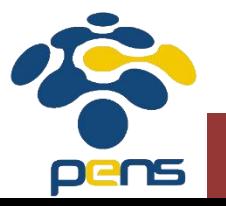

# **Using Constructors**

● Thus, if we use the no-arguments constructor in our statement as follows:

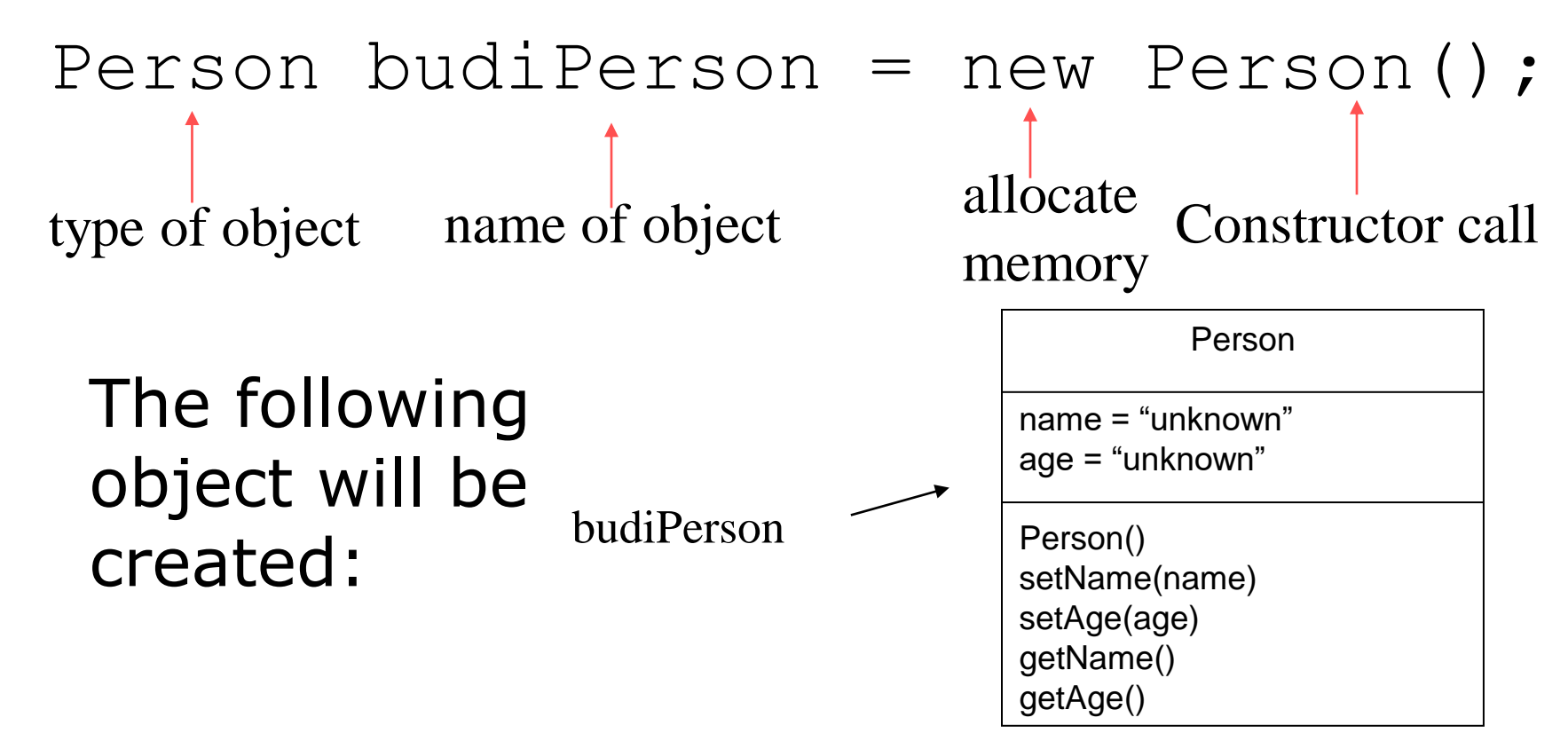

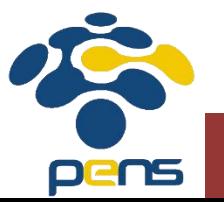

### **Constructor with Arguments**

● The constructor with arguments will set the instance variables to the arguments passed in:

```
// A Constructor with arguments to set the instance 
variables to the values passed in as arguments
public Person(String inName, String inAge)
\{name = inName;
      age = inAge;
}
```
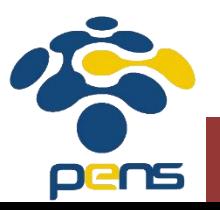

### **Constructor with Arguments**

⚫ Thus, if we use the constructor in our statement as follows:

```
Person budiPerson = new Person("Budi", "25");
```
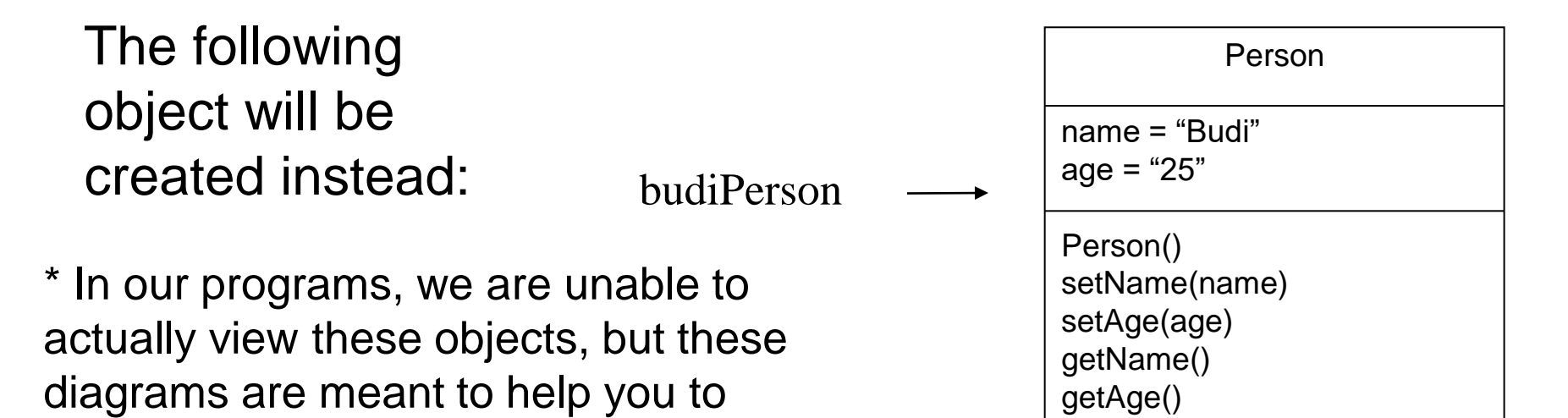

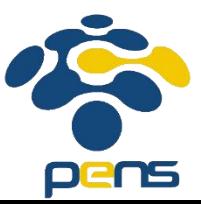

imagine that there are actually two

persons with different data values.

# **Programming Example**

Source code: [TestPerson.java](TestCar.java)

```
/** A class to test creating Person objects. 
 * Make sure that the Person class is in the 
 * same directory as this class.
 */
public class TestPerson
\{// the program will run from the main method
     public static void main(String[] args)
     {
       //using the no-args constructor
       Person budiPerson = new Person();
       // using the constructor with arguments
       Person cindyPerson = new Person("Cindy", "23");
       // display the details of the first person
       System.out.println("Hello, " + budiPerson);
       // display the details of the second person
       System.out.println("Hello, " + cindyPerson);
     }
}
```
## **Using Class Methods**

- We can use the other methods in the class to change the data stored in the instance variables.
- Recall that we cannot directly access the instance variables as they have been declared **private**.
- Let's try using the setters to change details for *budiPerson*, as we don't want it to remain "unknown"…

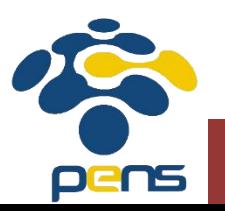

#### **Exercise**

● Add the following statements to the end of the program [TestPerson.java](TestCar.java) and then display the details using the toString() method again: budiPerson.setName("Budi");

budiPerson.setAge("25");

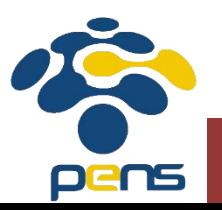

### **Using Class Methods**

● The output from the previous Exercise would be as follows:

> Hello, My name is unknown. I am unknown years old. Hello, My name is Cindy. I am 23 years old. Hello, My name is Budi. I am 25 years old.

• Because we are changing the details for the *budiPerson* object, we must make sure that we refer to the correct object when we are using the method.

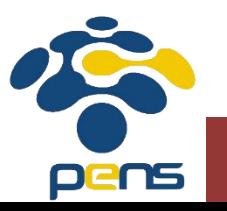

### **Using Class Methods**

- In order to use any of the methods in a class provider, you must know:
	- ⚫ the name of the method
	- what arguments to use
	- the return type
	- what the method does

This is the same as for static methods.

- However, when using class methods, you will need to determine for *which object* you are using the method.
	- e.g., you will need to decide whether you are using a method for *budiPerson* or for *cindyPerson*.

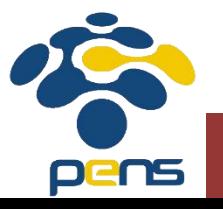

### **Person Class Methods**

**// no-args constructor public Person()**

**// constructor with arguments public Person(String inName, String inAge)**

**// setters public void setName(String inName) public void setAge(String inAge)**

**// getters public String getName() public String getAge()**

**// toString public String toString()**

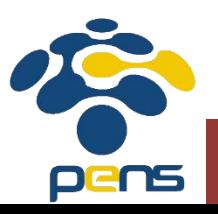

#### **Exercise**

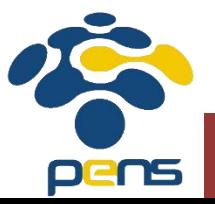

#### **Car Class Methods**

```
// no-args constructor
public Car()
```
**// constructor with arguments public Car(String inMake, String inModel, String inRegNo, int KMtravelled)**

```
// setters
public void setMake(String inMake)
public void setModel(String inModel)
public void setRegNo(String inRegNo)
public void setKMtravelled(int KMtravelled)
```

```
// getters
public String getMake()
public String getModel()
public String getRegNo()
public int getKMtravelled()
```

```
// toString
public String toString()
```

```
// a method to move the car several KM
public void move(int KM)
```
#### **Exercise**

- Write a program that will perform the following tasks:
	- ⚫ create two different cars with different data
	- ⚫ display the details of each car using the toString() method
	- ⚫ move the first car 100 km
	- ⚫ move the second car 50 km
	- ⚫ using the setter, change the registration number of the second car
	- ⚫ using the getters, display the details of both cars
	- ⚫ using the method getKMtravelled(), determine which car has traveled further and display the details with the toString() method.

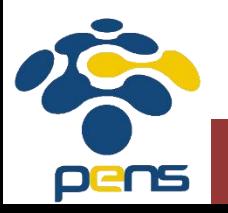

### **Bonus**

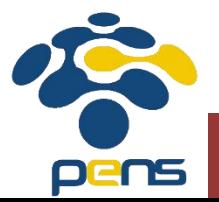

#### **Relationships Between Objects**

● In a program, we usually create many objects of many different types. These objects are thus related in some way.

● We have already done this with the String class: a Person has a name, and the name is a String. Both Person and String are class types.

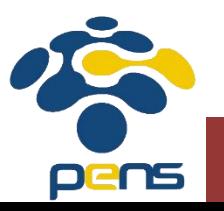

#### **Relationships and The Class Diagram**

⚫ Let's examine the relationship between the two classes below, as shown in the class diagram:

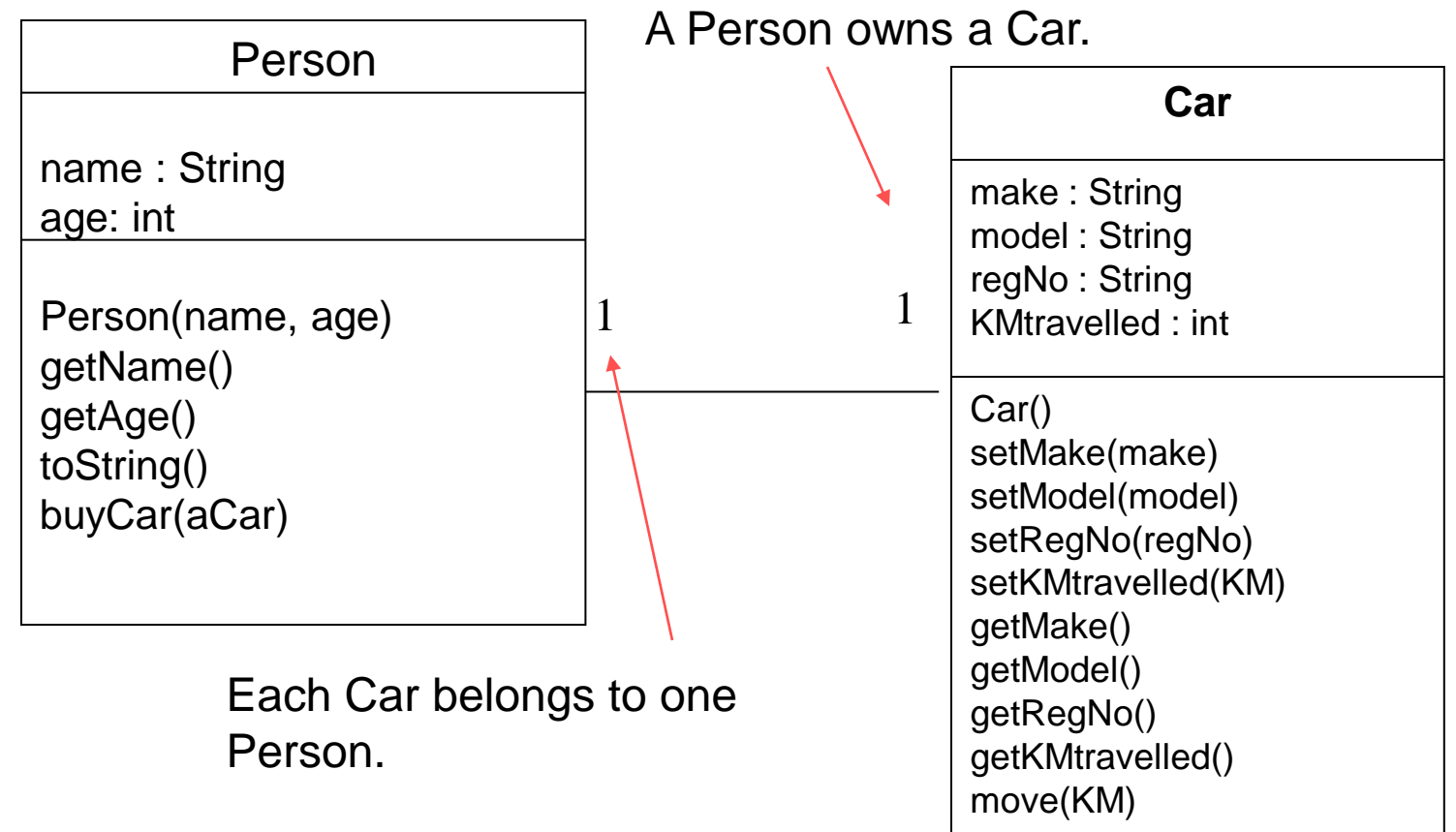

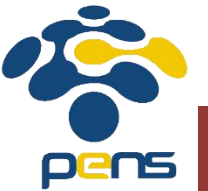

# **Creating Relationships**

- ⚫ The Class Providers for the Person and Car classes can be written as before.
- ⚫ We use special instance variables to represent the relationship shown in the class diagram:

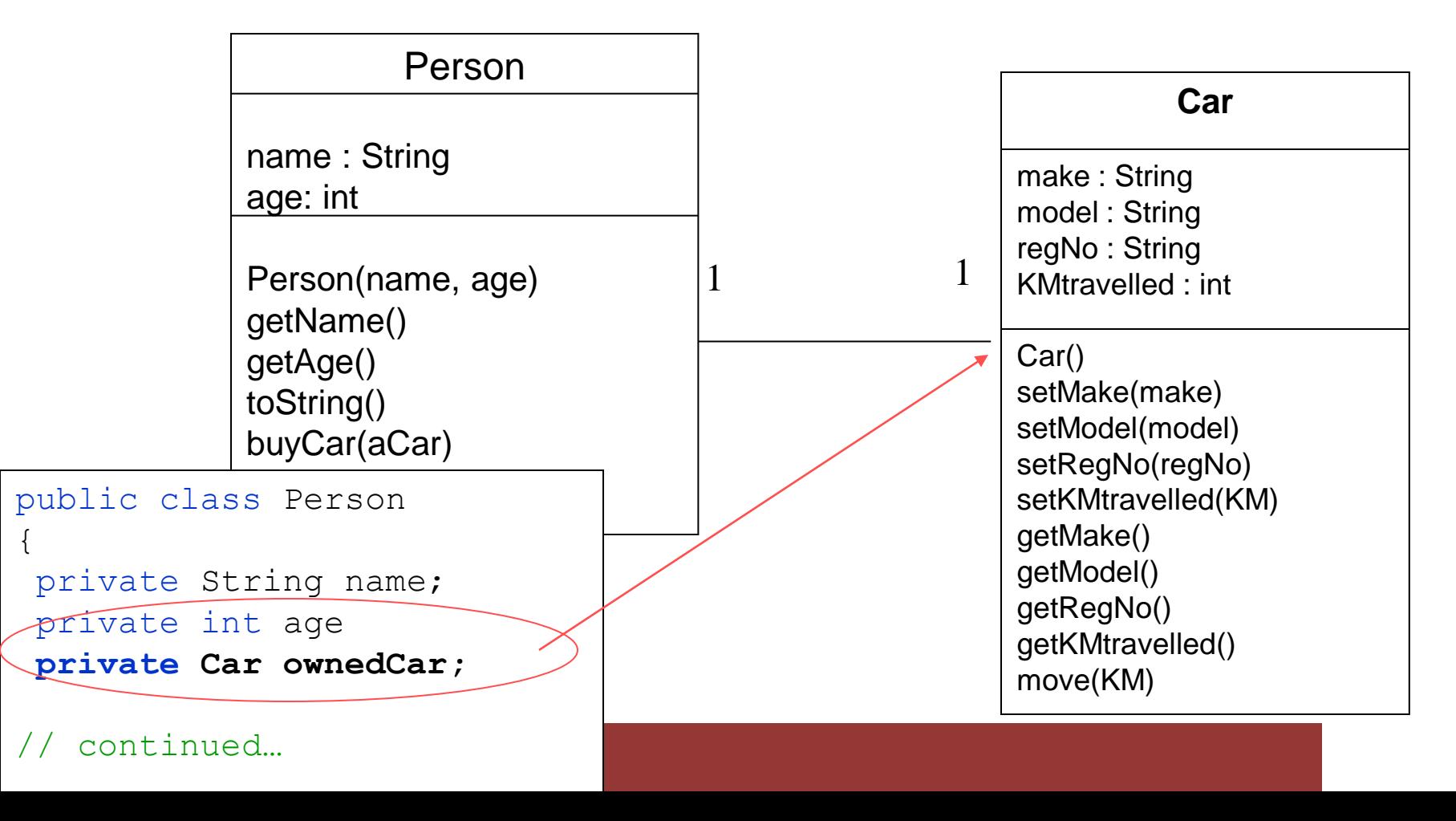

# **Creating Relationships**

⚫ The Person class type is used as the type for the instance variable owner in the Car class. This will create a link to a Person object.

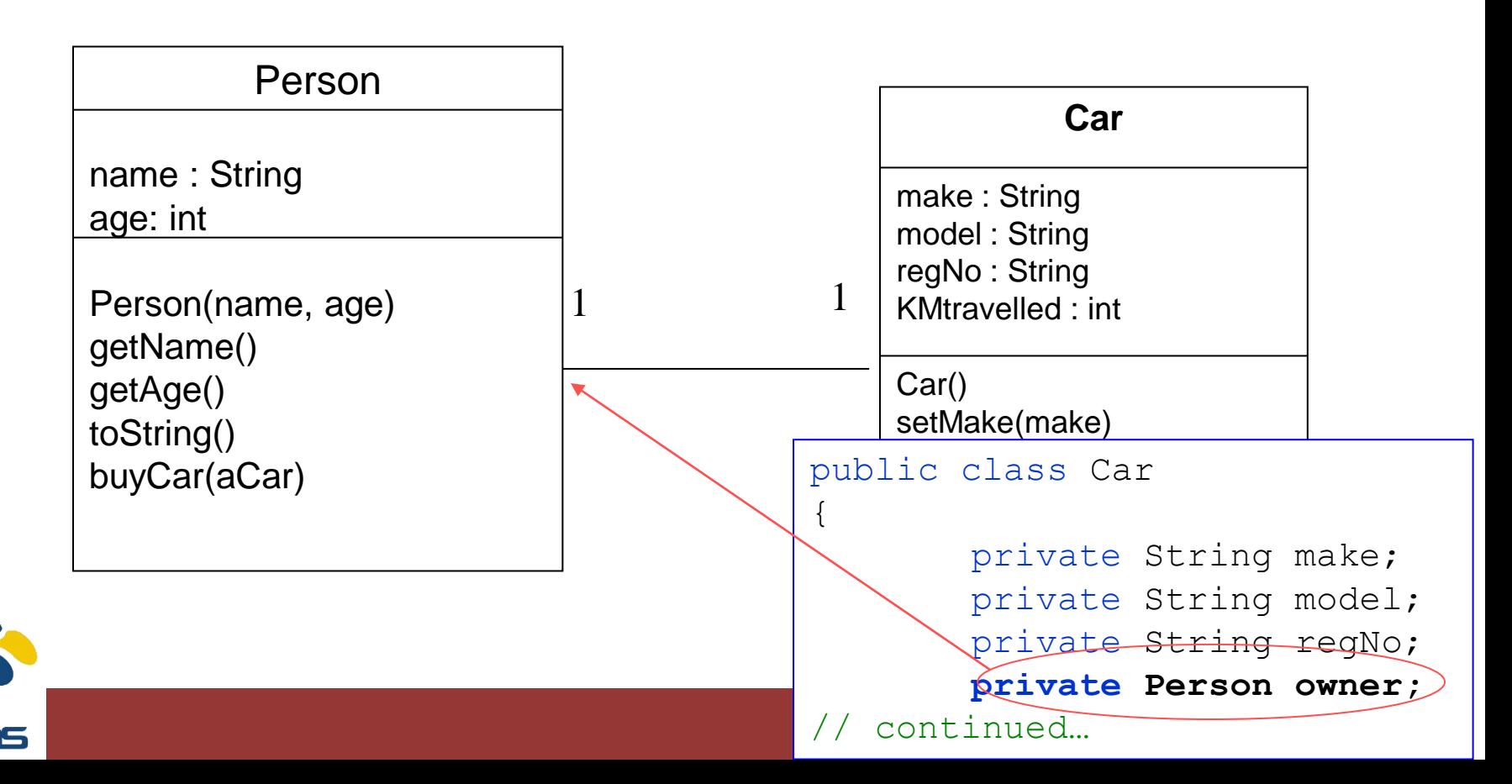

# **Using Class Methods**

● Modify the Car's toString() method to include the name of the owner.

```
// a toString method to return the details of the 
// object as a String
public String toString()
{
      return "a " + make + " " + model +
              " with registration number " 
              + regNo + " and KM travelled " + KMtravelled
              + " owned by " + owner.toString();
}
```
● The output from the previous Exercise would be as follows:

> My new car is a BMW Z4 with registration number BBB345 and KM travelled 0 owned by Adam 35

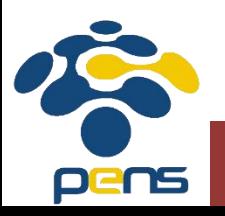